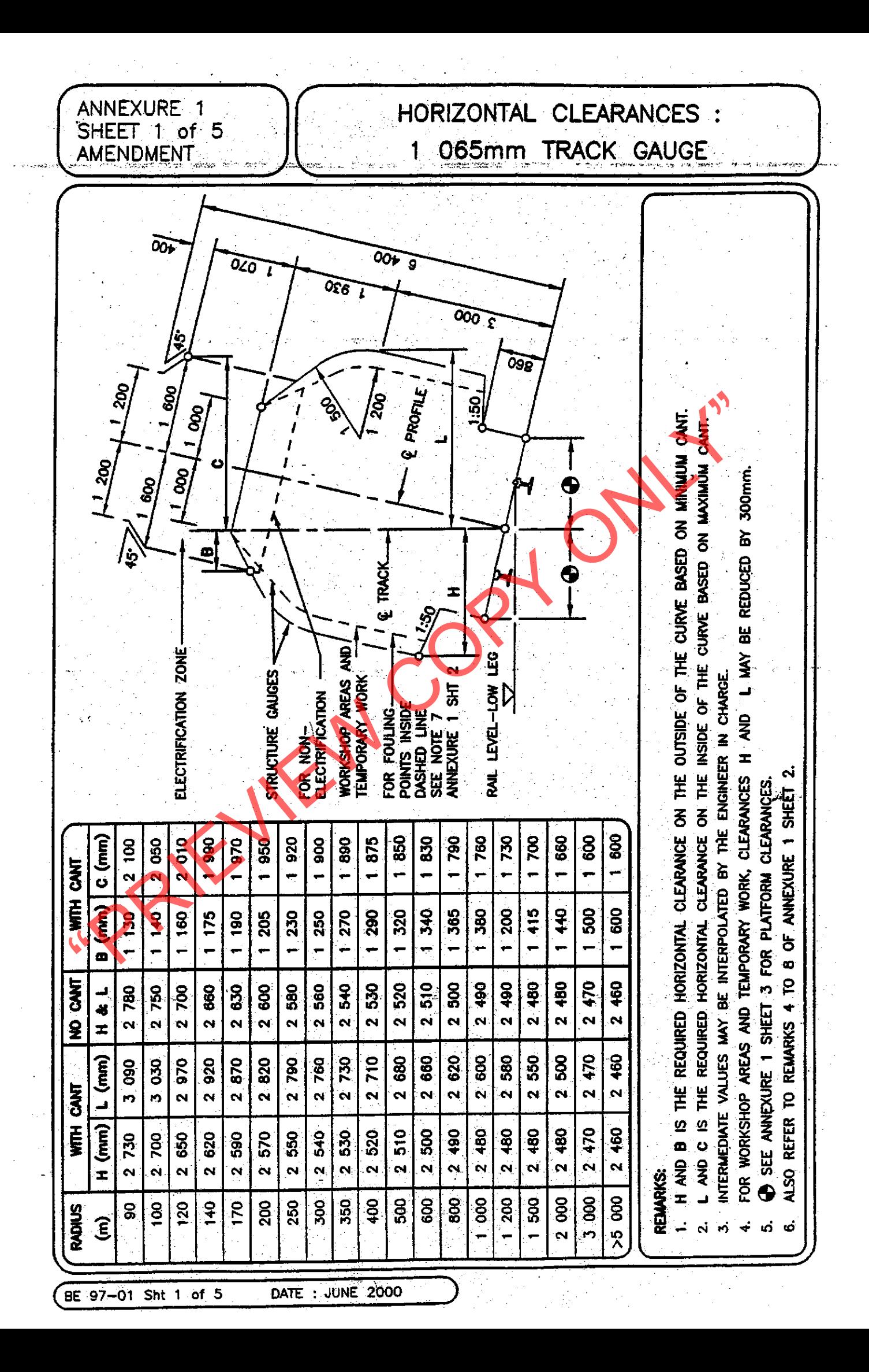

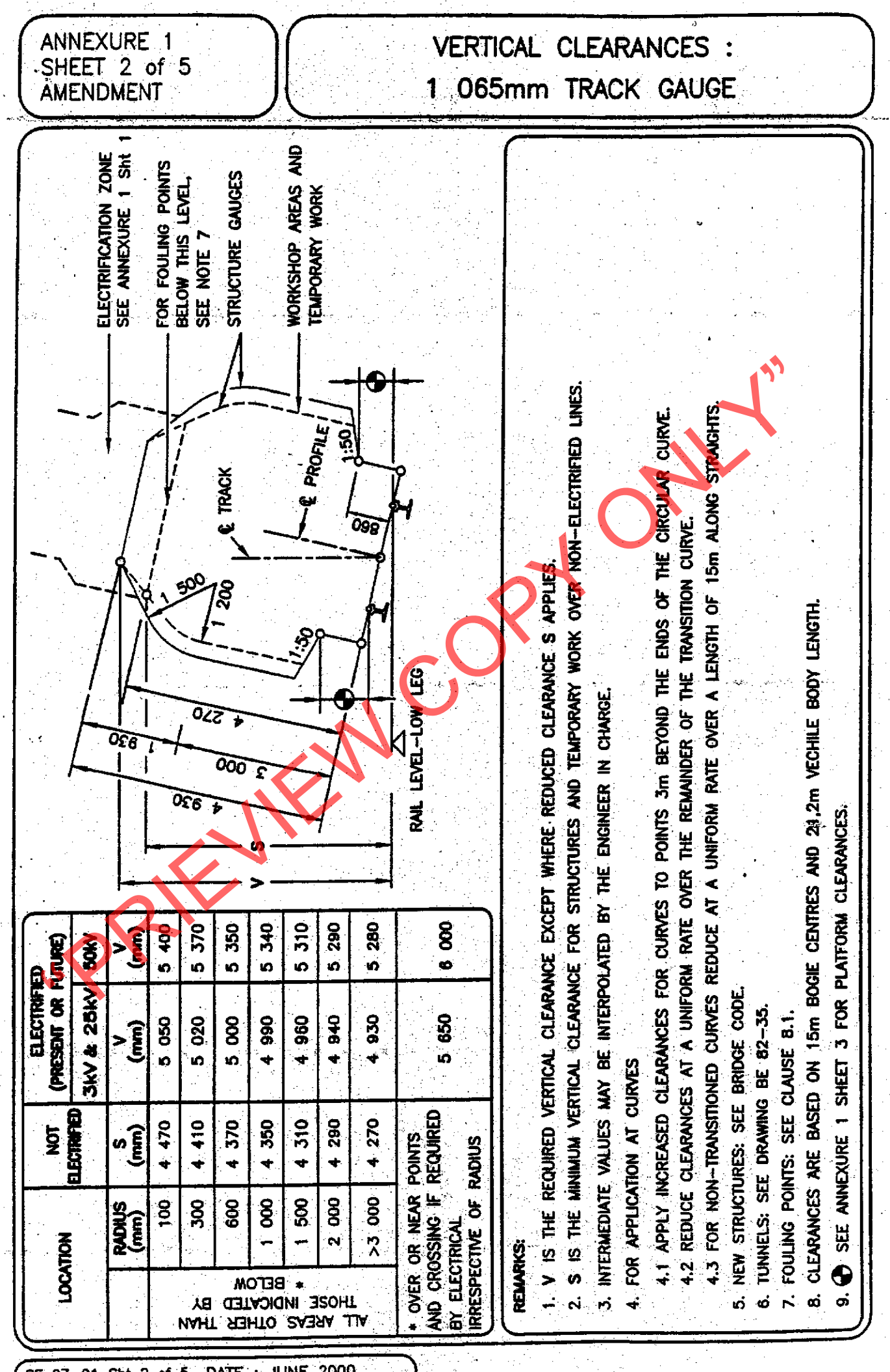

Sht 2 of 5 2000  $97 - 01$ **DATE JUNE** BE  $\ddot{\phantom{0}}$ 

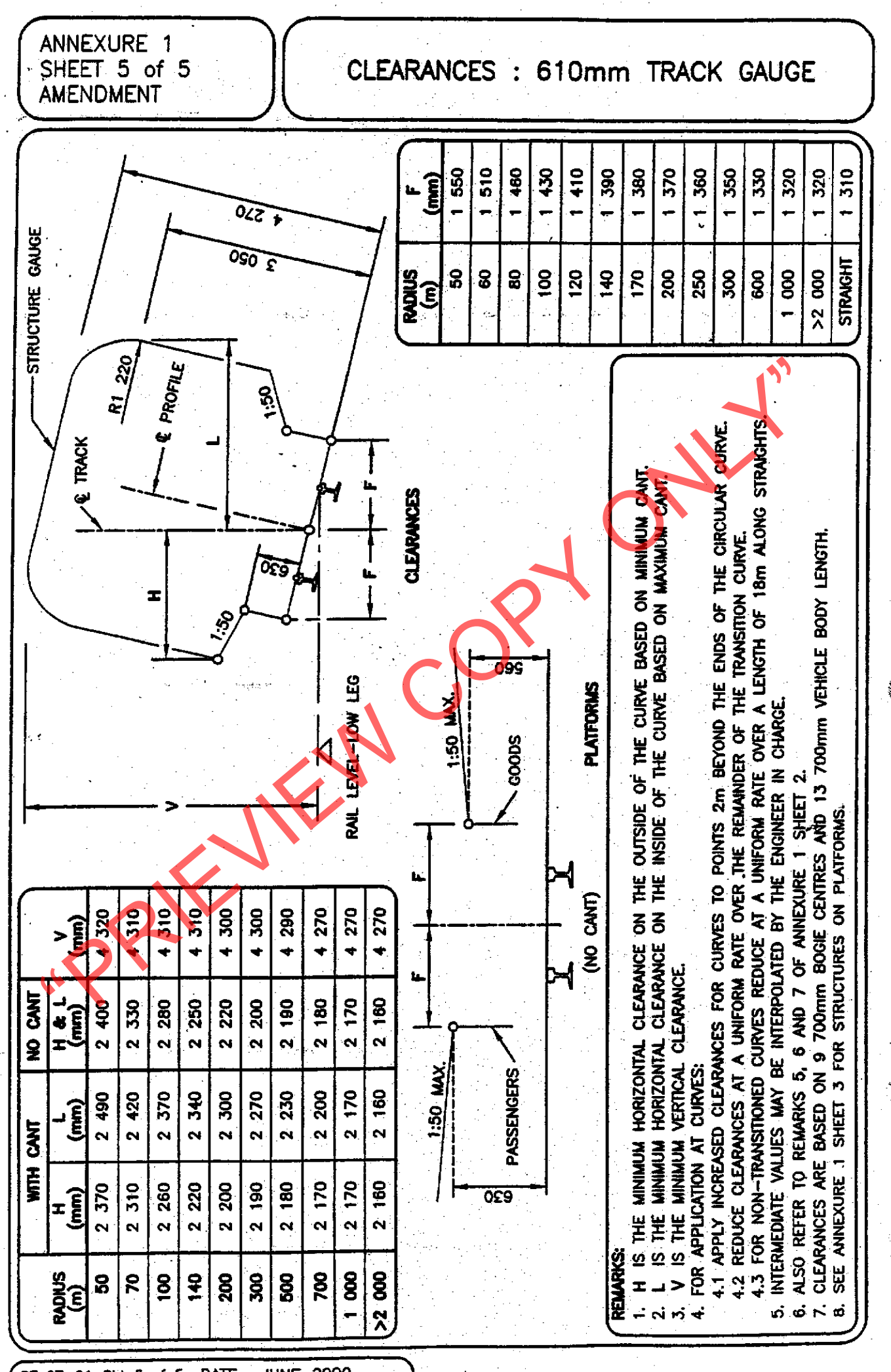

DATE . JUNE 2000 BE 97-01 Sht 5 of 5

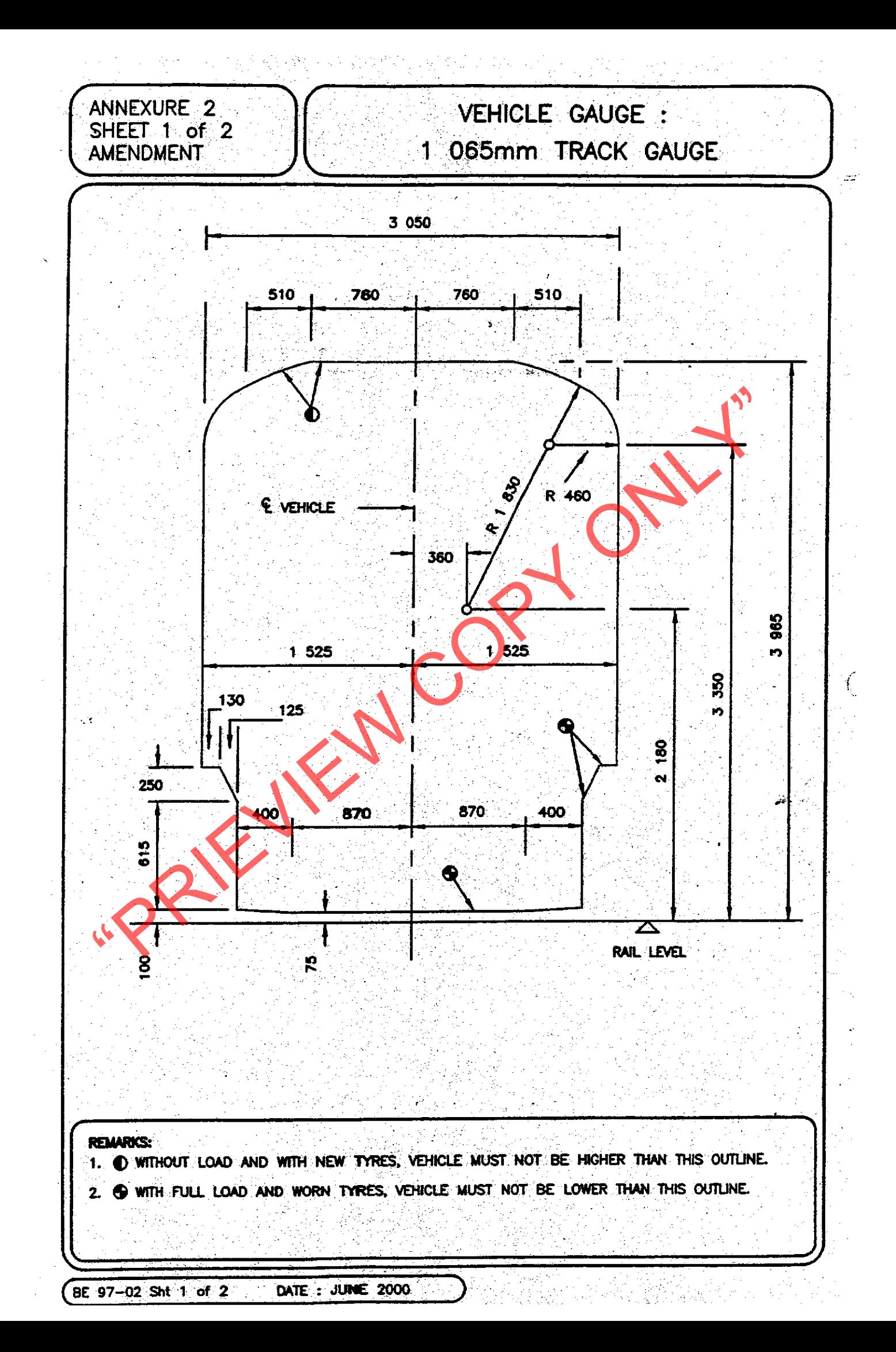

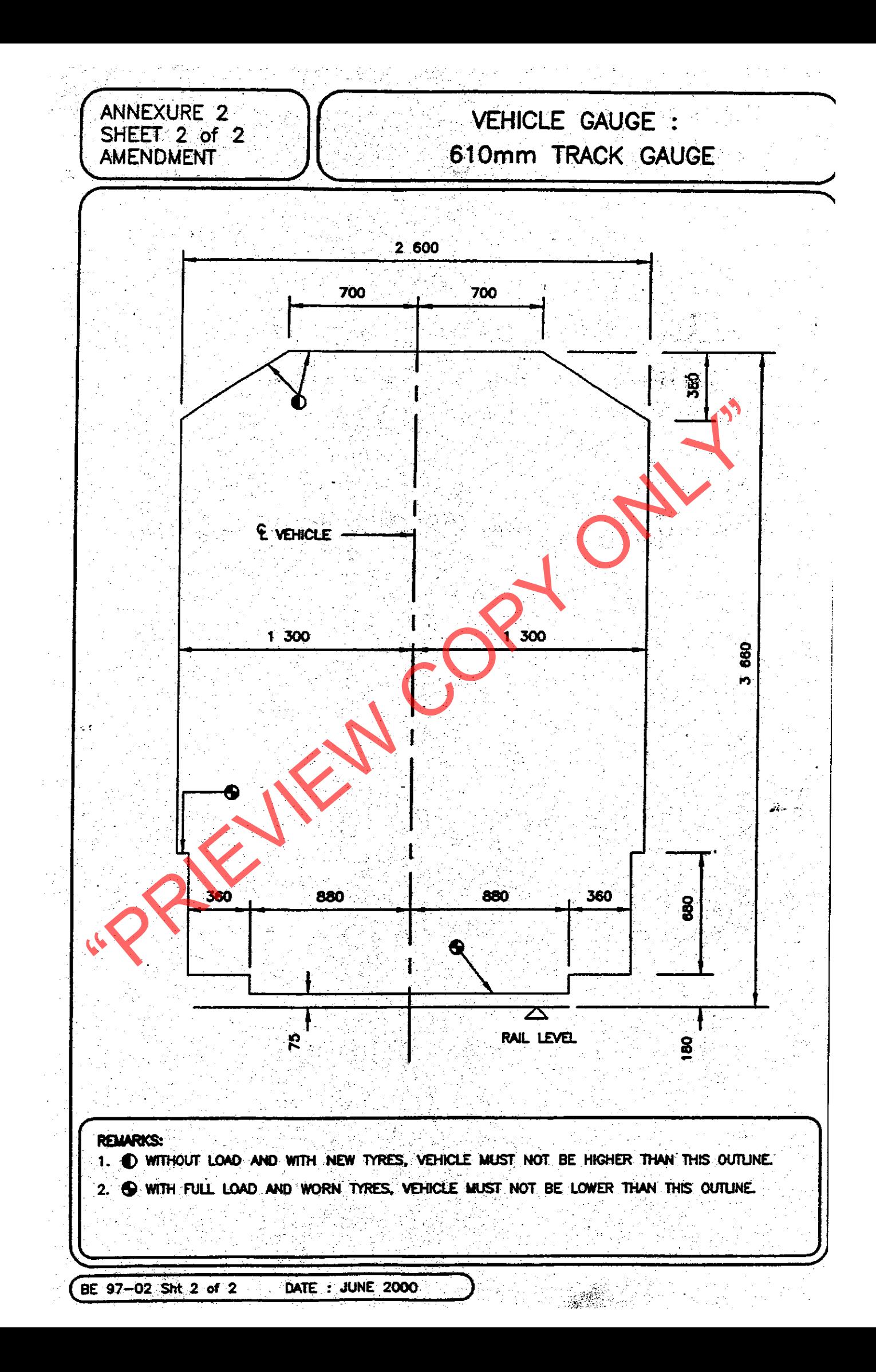

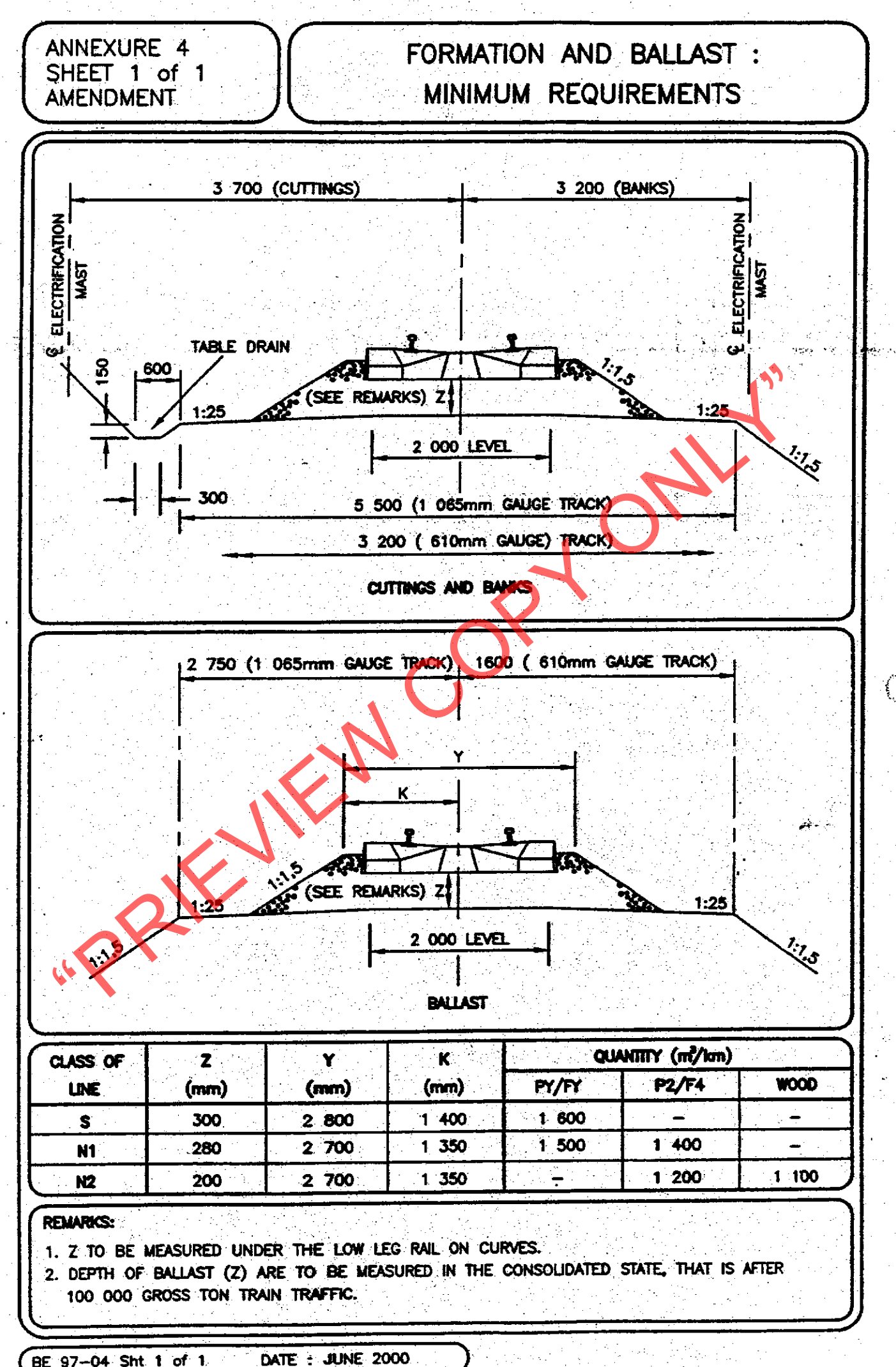

BE 97-04 Sht 1 of 1

### ANNEXURE 16 SHEET 3 of 5 AMENDMENT

 $\Delta$  .

# DESTRESSING AND WORKING TEMPERATURE RANGES

ولوارده فالجرارة

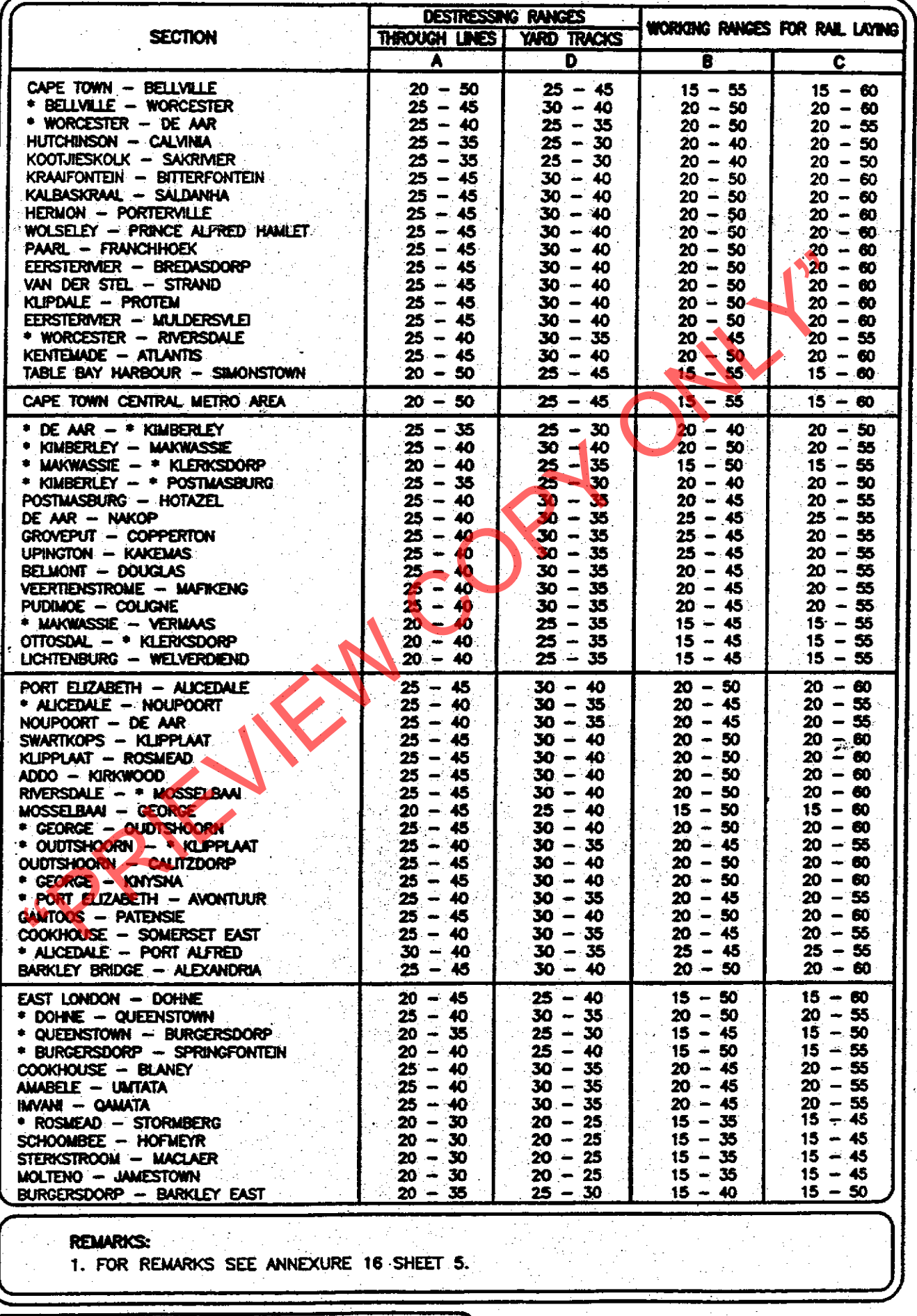

 $\mathcal{L}(\mathcal{J})$ 

(BE 97-16 Sht 3 of 5 DATE: JUNE 2000 )

## ANNEXURE 16 SHEET 4 of 5 AMENDMENT

## DESTRESSING AND WORKING TEMPERATURE RANGES

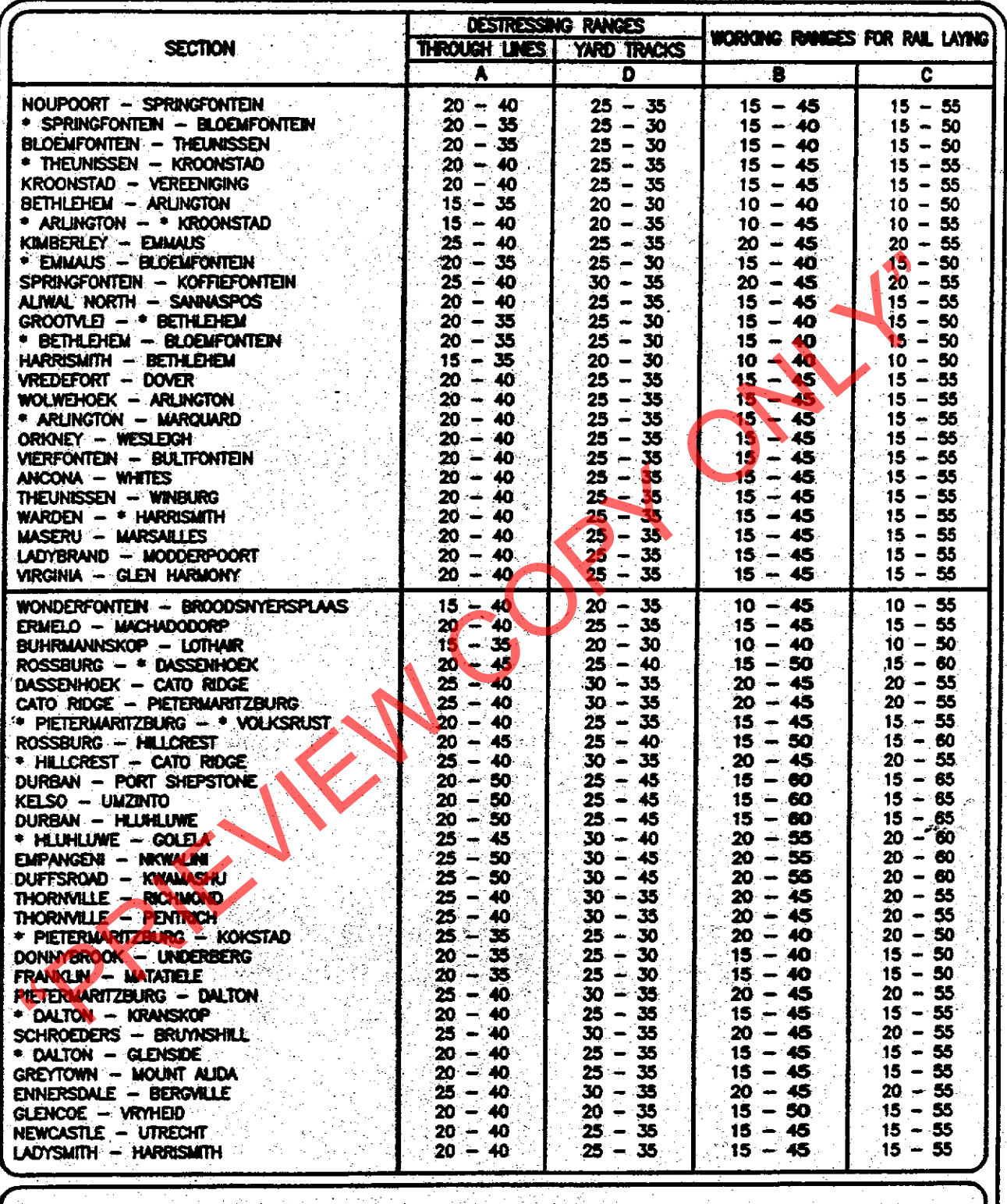

**REMARKS:** 

1. FOR REMARKS SEE ANNEXURE 16 SHEET 5.

DATE: JUNE 2000 BE 97-16 Sht 4 of 5

### ANNEXURE 16 SHEET 5 of 5 AMENDMENT

## DESTRESSING AND WORKING TEMPERATURE RANGES

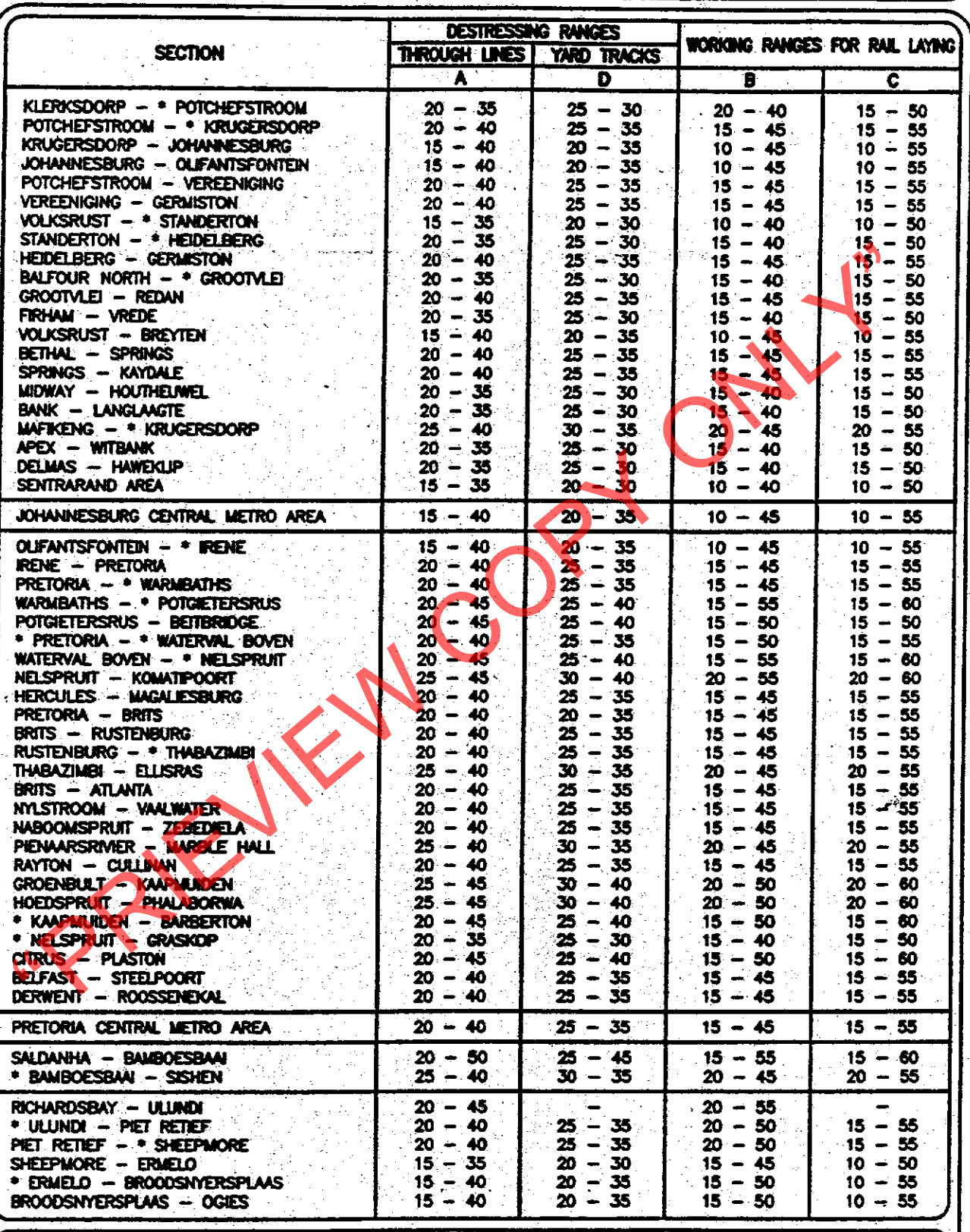

#### **REMARKS:**

1. RAIL TEMPERATURES IN DEGREE CELSIUS.

2. USE A RAIL TENSOR WHEN THE DIFFERENCE IN THE 'A' RANGE IS 10" CELSIUS OR SMALLER. 3. \* DENOTES "EXCLUDED".

DATE: JUNE 2000 BE 97-16 Sht 5 of 5